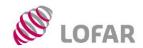

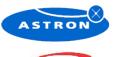

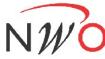

# LOFAR subband statistics & station to CEP data coding

#### Albert-Jan Boonstra<sup>(1)</sup>

(1) ASTRON, Oude Hoogeveensedijk 4, P.O. Box 2, 7990 AA Dwingeloo, The Netherlands Email: boonstra@astron.nl

#### **Contents**

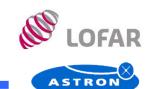

High sensitivity spectrum monitoring

- Measuring with sensitivitiues down to RA769
- LOFAR Core Station CS1 spectral occupancy statistics (ASTRON-JIVE daily image of 5-7-2007)

Reduction of data rates between stations and CEP

Is 4 bits enough?

## High sensitivity spectrum monitoring

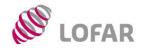

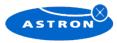

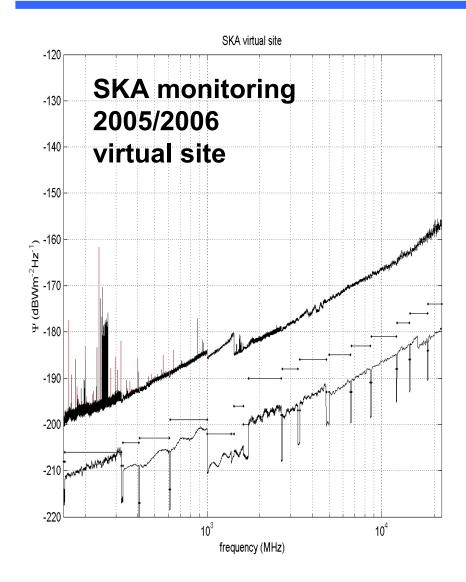

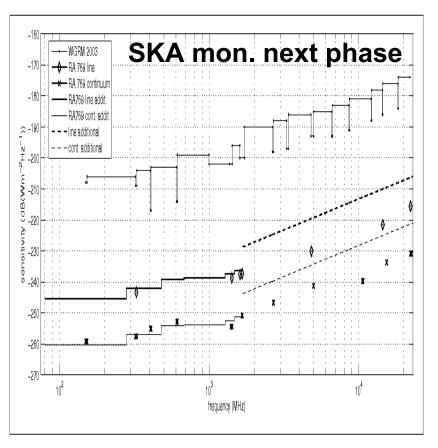

Figure 1: Comparison of sensitivity curves: mode two sensitivity curves from the 2003 RATF protocol[9], RA769 sensitivity curves (both line and continuum), and "RA769 line/cont. addit." curves which are "extrapolated" RA769 curves (also both line and continuum) for 80 MHz  $\leq$  f  $\leq$  1.4 GHz

## Subband filter – passband shape

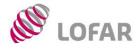

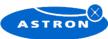

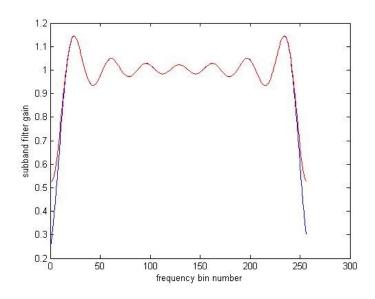

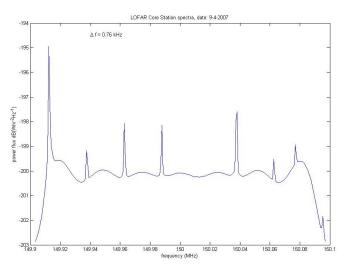

#### Theoretical passband shape

Blue: station subband filter

- 2<sup>14</sup> coefficients given
- FFT on 2^18 (zero-padded) points
- select 256 point of central passband
- Passband ripple ~1 dB

Red: include noise aliasing

#### LOFAR CS1 HBA CEP measurement

Some specs:

- f = 150.000 MHz,
- df = 760 Hz
- dt = 60 s
- T = 24h
- Fs = 200 MS/s (flipped band)
- MS April 9 2007: L2008\_01895

## Power time variability, HBA, R<sub>11</sub> @ CEP

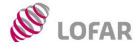

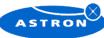

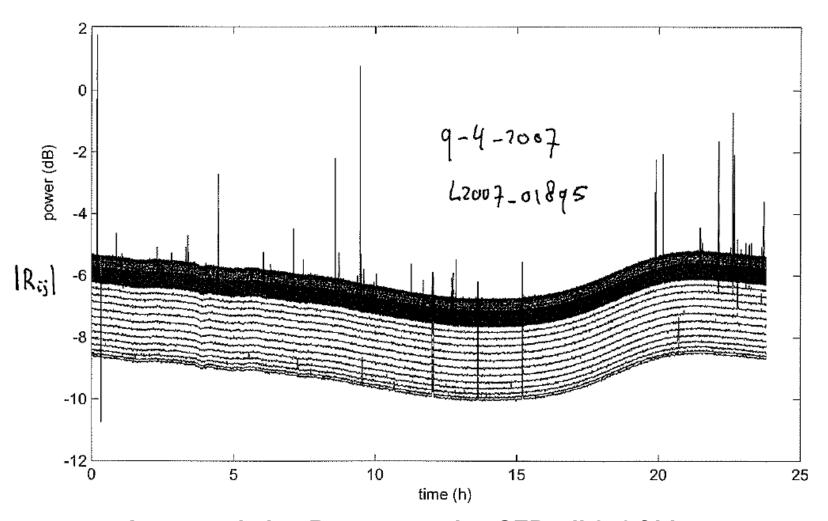

Autocorrelation R<sub>11</sub> measured at CEP, all 256 f-bins

## Occupancy statistics, R<sub>11</sub> @ CEP

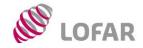

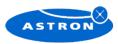

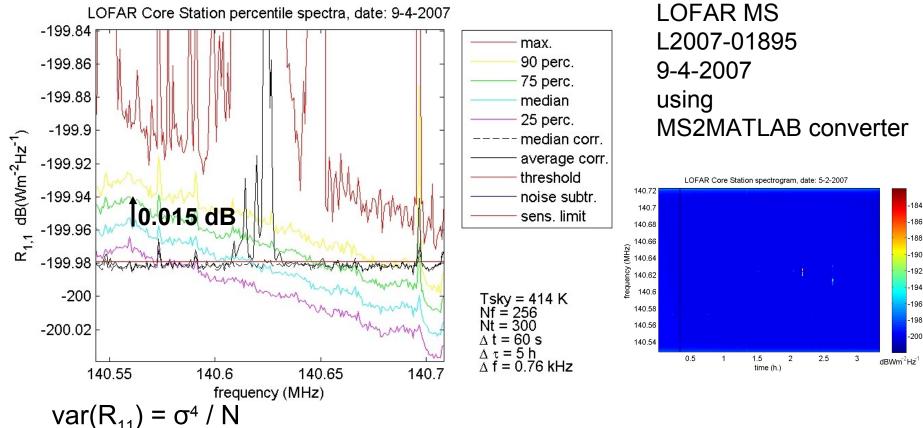

 $10 \log_{10}(\sigma^2 + \sigma^2/\sqrt{N}) \sim 10 \log 10(\sigma^2) + (10/\ln(10)) / \sqrt{N} \text{ (dB)}$ 

1 minute:  $(10/\ln(10)) / \sqrt{N} \sim 4.34 \sqrt{(760.60)} \sim 0.02 dB$ 

5 hours: (10/ln(10)) /  $\sqrt{N}$  ~ 4.34  $\sqrt{(760.60.60.5)}$  ~ **0.0012 dB** 

# Occupancy statistics, R<sub>11</sub> @ CEP

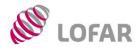

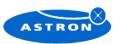

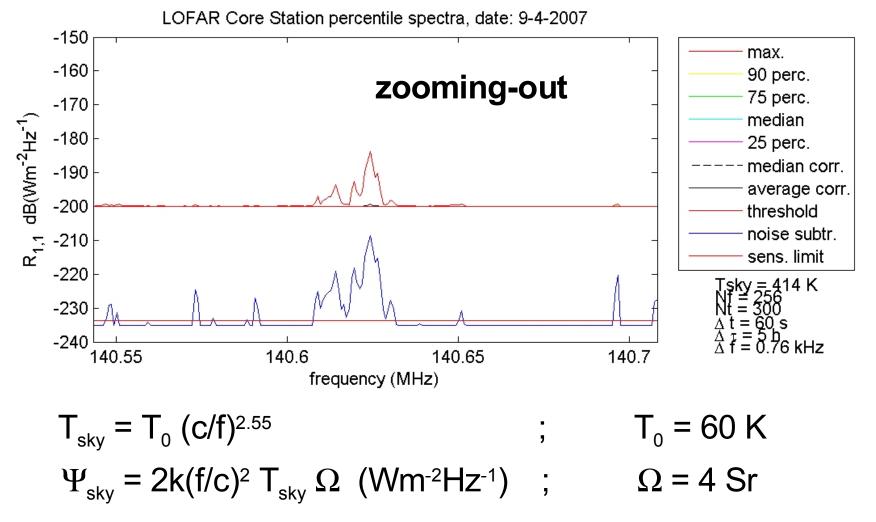

Low RFI levels: horizon effect

## LOFAR HBA, July 2006

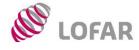

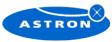

## Percentile example: Lofar HBA tile

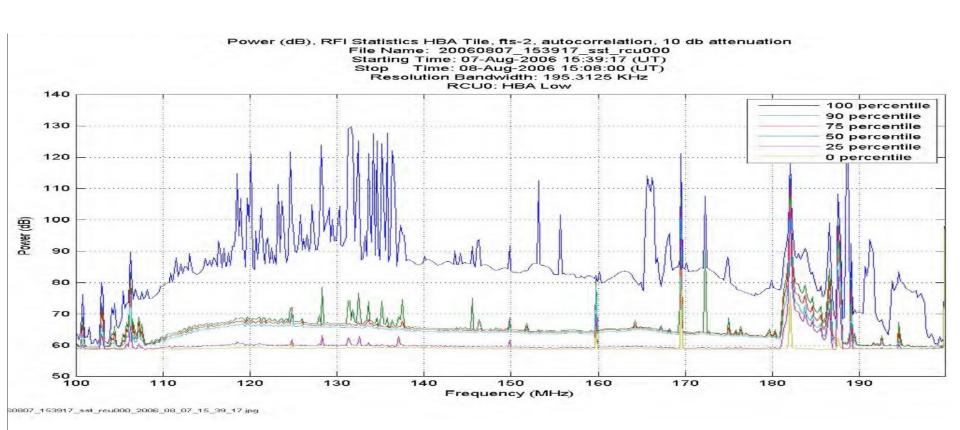

Figure 21. HBA tile measurement.

# Occupancy HBA, L2007-01895, 9-4-2007

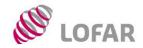

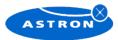

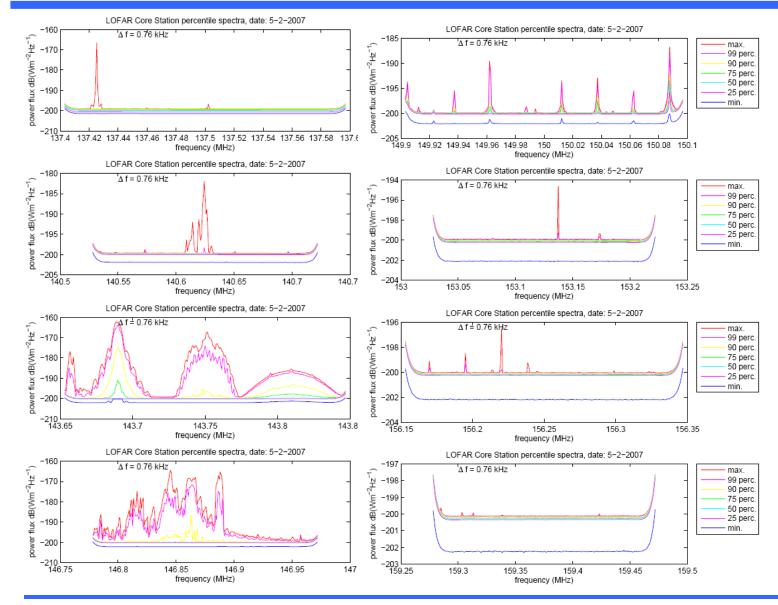

# Occupancy HBA, L2007-01895, 9-4-2007

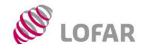

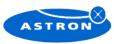

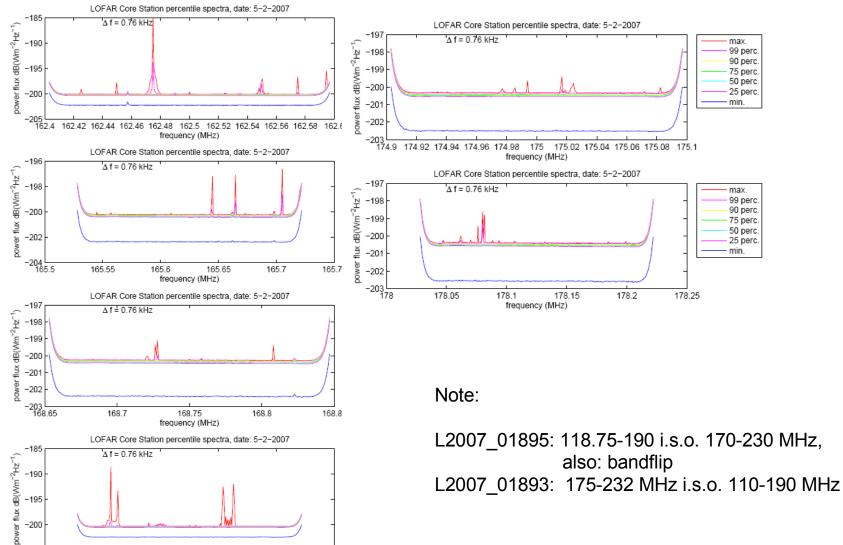

- 10 -

171.8

171.85

frequency (MHz)

171.9

171.95

172

-195 -200

-205 171.75

## Occupancy HBA, L2007-01893, 8-4-2007

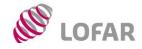

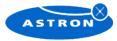

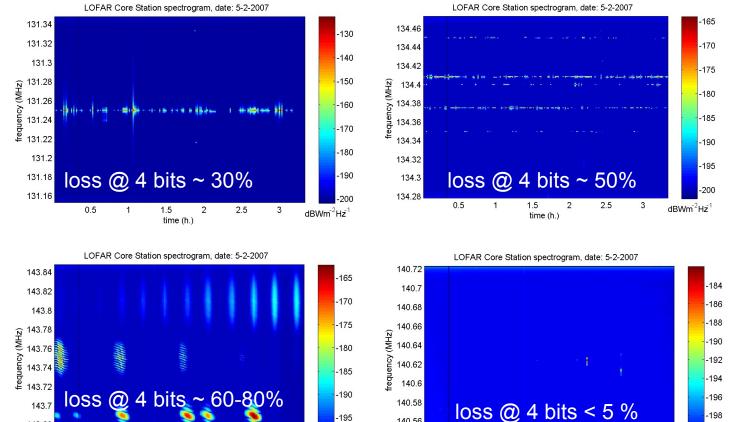

$$\Psi_{rfi} << \Psi_{sys}$$
 + 10 log<sub>10</sub>(Nch) dB  $\Psi_{rfi} << \Psi_{sys}$  + 24 dB for N<sub>ch</sub> = 256, and assuming RFI is located in one f-bin ony

2.5

time (h.)

3

 $dBWm^{-2}Hz^{-1}$ 

140.56

140.54

0.5

-200

 $dBWm^{-2}Hz^{-1}$ 

2.5

time (h.)

3

143.68

143.66

0.5

## Spatial filtering, ITS station results 2004

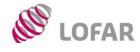

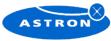

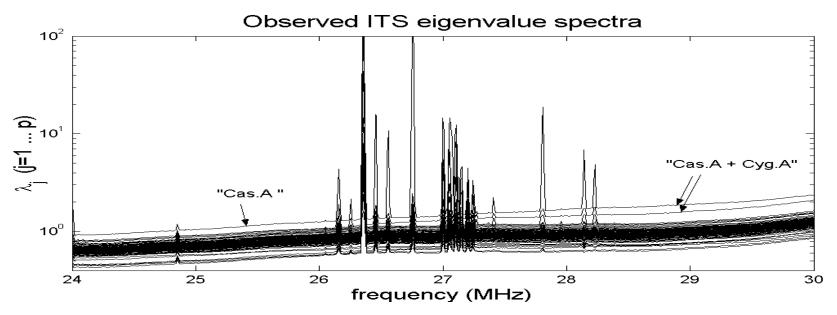

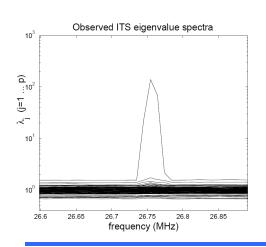

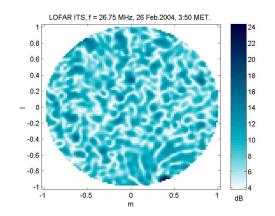

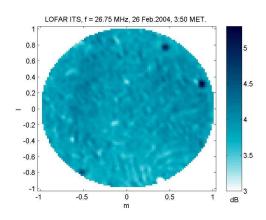

#### **Conclusions**

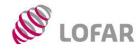

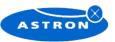

#### **Spectrum monitoring**

- LOFAR "monitoring measurements": 30-50 dB more sensitive than previous campaigns using standard mon. equipment
- Very few weak transmitters found which are not visible in 1 min. integrations (horizon effect)

#### **HBA** station to CEP data coding

- L02895 (112-181 MHz), using 4 bits: 16 bands unaffected, 8 bands affected (10-80%)
- L02893(174-232 MHz), using 4 bits: 21 bands unaffected, 3 bands affected (1-5%)
- Note: L02893 and L02895 were selected because of low level of RFI occurrence,

#### LBA station to CEP data coding

- 4 bit coding below 30 MHz difficult; spatial filtering difficult (multiple, varying transmissions)
- 4 bit coding in band 30-80 MHz: seems feasible in large fraction of t-f space

#### Reducing RFI levels by spatial filtering

- Part of the bands can be recovered by fixed nulls (≈ 20 dB)
- Even some satellite bands can be recovered if varying nulls (<≈1 deg/s) are accepted

#### **Next steps**

- More detailed occupancy statistics needed:
  - better time resolution (1s in stead of 1 min) and freq. Band coverage
  - compare subband satistics with CEP data
- Investigate certain features (passband residual, repetitive spectral features)
- Investigate Matlab access to MS data (HDF5 or MS2MATLAB conversion on CEP)